# **READLINE REFERENCE**

CONTENTS.

| Definitions           | 1 |
|-----------------------|---|
| Readline              | 2 |
| Readline Directives   | 2 |
| Readline Key Bindings | 2 |
| Readline Variables    | 3 |
| Readline Emacs Mode   | 4 |
| Readline VI Mode      | 8 |

#### **DEFINITIONS**

This online reference card describes the readline library that comes with version 2.02.0 of **bash**. It is a companion to SSC's BASH REFERENCE, which simply didn't have room for the full **readline** description.

Several typefaces are used to clarify the meaning:

- Serifa Bold is used for computer input.
- · Serifa Italic is used to indicate user input and for syntactic placeholders, such as variable or cmd.
- Serifa Roman is used for explanatory text.

blank - separator between words. Blanks consist of one or more spaces and/or tab characters. In addition, words are terminated by any of the following characters:

#### ; & () | < > space tab newline

n – an integer.

name – a variable, alias, function or command name.

word - a generic argument; a word. Quoting may be necessary if it contains special characters.

This reference card was written by Arnold Robbins. We thank Chet Ramey (bash's maintainer) for his help.

#### **OTHER SSC PRODUCTS:**

Specialized Systems Consultants, Inc. (206)FOR-UNIX/(206)782-7733 FAX: (206)782-7191 E-mail: sales@ssc.com URL: http://www.ssc.com

Linux Journal—The Premier Linux Magazine **Technical Books and CDs Effective AWK Programming SAMBA: Integrating UNIX and Windows BASH Reference** Shell Tutorials, KSH Reference VI & Emacs References, VI Tutorial

© Copyright 1999 Specialized Systems Consultants, Inc., P.O. Box 55549, Seattle, WA 98155-0549. All Rights Reserved. 1

#### READLINE

The **readline** library implements command-line editing. By default, it provides an *emacs* editing interface, although a *vi* interface is available. **readline** is initialized either from the file named by **SINPUTRC** (if set), or from *7.***inputrc**. In that file, you can use conditionals, define key bindings for macros and functions, and set variables.

From the **bash** level, the **bind** command allows you to add, remove and change macro and key bindings. There are five input mode map names that control the action taken for each input character. The map names are **emacs**, **emacs-standard**, **emacs-meta**, **emacs-ctlx**, **vi**, **vi**-command, and **vi**-insert. **emacs** is the same as **emacs-standard**, and **vi** is the same as **vi**-command.

You choose which editor you prefer with **set –o emacs** or **set –o vi** in your **~'.bashrc** file, or at runtime.

**readline** understands the character names *DEL*, *ESC*, *LFD*, *NEWLINE*, *RET*, *RETURN*, *RUBOUT*, *SPACE*, *SPC* and *TAB*.

#### **READLINE DIRECTIVES**

Directives in the **.inputrc** file provide conditionals and include facilities similar to the C preprocessor.

#### **\$include**

include a file, e.g., a system-wide **/etc/inputrc** file **\$if** 

start a conditional, for terminal or applicationspecific settings. You can test the following:

application=test the application, e.g., bash or gdbmode=test the editing mode, emacs or viterm=test the terminal type

The use of **application=** is optional; e.g., **Sif Bash \$else** 

start the "else" part of a conditional

\$endif

finish a conditional

#### **READLINE KEY BINDINGS**

Keys bound to a macro place the macro text into the input; keys bound to a function run the function.

You can use these escape sequences in bindings:

| \a           | alert (bell)   | \r            | carriage return      |
|--------------|----------------|---------------|----------------------|
| \ <b>b</b>   | backspace      | \t            | horizontal tab (TAB) |
| \ <b>C</b> - | control prefix | \ <b>v</b>    | vertical tab         |
| \d           | delete (DEL)   | \\<br>        | backslash            |
| \e           | escape (ESC)   | \ <b>"</b>    | literal "            |
| \ <b>f</b>   | form feed      | ١٢            | literal '            |
| <b>\M</b> −  | meta prefix    | <b>\</b> ddd  | octal value ddd      |
| \ <b>n</b>   | newline        | <b>\x</b> hhh | hex value hhh        |
|              |                |               |                      |

Macros and function bindings look like:

| macro:    | key-seq <b>:"</b> text" |
|-----------|-------------------------|
| function: | kev-seg function-name   |

Macros have quoted text on the right of the colon; functions have function names. A *key-seq* is either a single character or character name (such as **Control-o**), or a quoted string of characters (single or double quotes).

# READLINE VARIABLES Variables control different aspects of readline's

| Variables control different aspects of <b>readline</b> 's behavior. You set a variable with                                                                                                    |  |
|----------------------------------------------------------------------------------------------------|--|
| set variable value                                                                                                    |  |
| Unless otherwise noted, <i>value</i> should be either <b>On</b> or <b>Off</b> . The descriptions below describe the effect when the variable is <b>On</b> . Default values are shown in parentheses. |  |
| bell-style (audible)<br>defines how readline should ring the bell:                                                                                                    |  |
| audiblering the bellnonenever ring the bellvisibleflash the screen                                                                                                    |  |
| <pre>comment-begin (#) insert this string for readline-insert-comment (bound to M-# in emacs mode and to # in vi mode)</pre>                                                                         |  |
| completion-ignore-case (Off)<br>ignore case when doing completions                                                                                                    |  |
| completion-query-items (100)<br>if the number of completion items is less than this                                                                                                    |  |
| value, place them in the command line. Otherwise,<br>ask the user if they should be shown<br>convert-meta (On)                                                                                       |  |
| treat characters with the eighth bit set as the meta version of the equivalent seven-bit character                                                                                                   |  |
| disable-completion (Off)<br>do not do completion                                                                                                    |  |
| editing-mode (emacs)<br>set the initial editing mode. Possible values are<br>emacs or vi                                                                                                    |  |
| enable-keypad (Off)<br>attempt to enable the application keypad. This may<br>be needed to make the arrow keys work                                                                                   |  |
| expand-tilde (Off)<br>attempt tilde expansion as part of word completion<br>input-meta (Off)                                                                                                    |  |
| meta-flag (Off)<br>enable eight bit input. The two variable names are<br>synonyms<br>keymap (emacs)                                                                                                  |  |
| set the current keymap. See Readline for a list of<br>allowed values. The <b>editing-mode</b> variable also<br>affects the keymap                                                                    |  |
| mark-directories (On)<br>append a / to completed directory names                                                                                                    |  |
| mark-modified-lines (Off)<br>place a * at the front of modified history lines                                                                                                    |  |
| output-meta (Off)<br>print characters with the eighth bit set directly, not<br>as M-x                                                                                                    |  |
| print-completions-horizontally (Off)<br>display completions horizontally, with the matches<br>sorted alphabetically, instead of vertically down the<br>screen                                        |  |
| show-all-if-ambiguous (Off)<br>immediately list words with multiple possible<br>completions, instead of ringing the bell                                                                             |  |
| visible-stats (Off)<br>when listing possible completions, append a<br>character that denotes the file's type                                                                                         |  |

character that denotes the file's type

#### **READLINE EMACS MODE**

Every regular character you type goes into the input line. Control characters and meta-characters move the cursor or perform editing operations. **C**- precedes control keys. **M**- precedes meta-characters. Case matters only for meta-characters. You can have metacontrol characters.

The *mark* is a saved position on the line. Many operations work relative to the current position (*point*) and the mark. Text between them is called the *region*.

Numeric parameters give a repeat count for the command. To enter a numeric parameter, press [ESC], the number, and then the command character.

The descriptions below show the default key binding with the function name and description.  $\Box$  indicates an unbound function.

#### **History Search Commands**

- **accept-line**. Run the command (carriage return or linefeed)
- C-p previous-history. Get previous history line
- C-n next-history. Get next history line
- M-< beginning-of-history. Get oldest history line
- M-> end-of-history. Get youngest history line
- C-r reverse-search-history. Incrementally search backward (up) through history
- C-s forward-search-history. Incrementally search forward (down) through history
- M-p non-incremental-reverse-search-history. Non-incrementally search backward (up) through history
- M-n non-incremental-forward-search-history. Non-incrementally search forward (down) through history
- history-search-backward. Non-incremental search backward (up) through history for the text between the start of the line and point
   history-search-forward. Non-incremental
- search forward (down) through history for the text between the start of the line and pointM-C-y yank-nth-arg. With argument, retrieve n'th
- argument from previous command. Count starts at 0, default is 1. Negative count goes from left
- M-. yank-last-arg. Insert last argument from previous command. With argument, just like yank-nth-arg. Successive commands retrieve the last argument from successively older commands. insert-last-arg is another name
- M-\_ yank-last-arg
- M-C-e shell-expand-line. Expand the line the way the shell would
- M- history-expand-line. Do history substitution on the current line
- □ **magic-space**. Do history substitution on the current line and insert a space
- □ **alias-expand-line**. Do alias expansion on the current line
- □ **history-and-alias-expand-line**. Do history and alias expansion on the current line
- C-o operate-and-get-next. Execute current line and fetch next history line. Any arguments are ignored

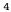

## \_READLINE EMACS MODE (continued)\_\_\_\_\_

|                                 | Line Change Commands                                                                                                    |  |  |  |
|---------------------------------|----------------------------------------------------------------------------------------------------|--|--|--|
| C-d                             | <b>delete-char</b> . Delete the character under the                                                                                                    |  |  |  |
|                                 | cursor. At the beginning of the line with no                                                                                                    |  |  |  |
|                                 | characters, generate EOF                                                                                                    |  |  |  |
| DEL                             | <b>backward-delete-char</b> . Delete the character                                                                                                    |  |  |  |
|                                 | left of the cursor. With argument, save the                                                                                                    |  |  |  |
|                                 | text on the kill-ring                                                                                                    |  |  |  |
| C-q                             | quoted-insert. Treat the next character                                                                                                    |  |  |  |
|                                 | literally                                                                                                    |  |  |  |
| C-v                             | quoted-insert                                                                                                    |  |  |  |
| C-v TAB                         | tab-insert. Insert a tab character                                                                                                    |  |  |  |
| Any key                         | <b>self-insert</b> . Insert the typed character. All                                                                                                    |  |  |  |
|                                 | regular characters are bound to this function                                                                                                    |  |  |  |
| C-t                             | transpose-chars. Transpose the current and                                                                                                    |  |  |  |
|                                 | previous characters and advance the cursor                                                                                                    |  |  |  |
| M-t                             | transpose-words. Transpose the current and                                                                                                    |  |  |  |
|                                 | previous words and advance the cursor                                                                                                    |  |  |  |
| M-u                             | upcase-word. Uppercase the current or next                                                                                                    |  |  |  |
|                                 | word. With negative argument, uppercase                                                                                                    |  |  |  |
|                                 | the previous word, but don't move point                                                                                                    |  |  |  |
| M-1                             | downcase-word. Lowercase the current or                                                                                                    |  |  |  |
|                                 | next word. With negative argument,                                                                                                    |  |  |  |
|                                 | lowercase the previous word, but don't move                                                                                                    |  |  |  |
|                                 | point                                                                                                    |  |  |  |
| M-c                             | capitalize-word. Capitalize the current or                                                                                                    |  |  |  |
|                                 | next word. With negative argument,                                                                                                    |  |  |  |
|                                 | capitalize the previous word, but don't move                                                                                                    |  |  |  |
|                                 | point                                                                                                    |  |  |  |
| Killing an                      | d Yanking                                                                                                    |  |  |  |
| C-k                             | kill-line. Kill the text from point to the end                                                                                                    |  |  |  |
|                                 | of the line                                                                                                    |  |  |  |
| C-x DEL                         | backward-kill-line. Kill backwards to the                                                                                                    |  |  |  |
|                                 | beginning of the line                                                                                                    |  |  |  |
| C-u                             | unix-line-discard. Kill backward from point                                                                                                    |  |  |  |
|                                 | to the beginning of the line, save the text on                                                                                                    |  |  |  |
|                                 | the kill-ring                                                                                                    |  |  |  |
|                                 | the kin mig                                                                                                    |  |  |  |
|                                 | kill-whole-line. Kill the whole line, no                                                                                                    |  |  |  |
|                                 |                                                                                                    |  |  |  |
| □<br>M-d                        | kill-whole-line. Kill the whole line, no                                                                                                    |  |  |  |
| M-d                             | <ul><li>kill-whole-line. Kill the whole line, no matter where cursor is</li><li>kill-word. Kill from cursor to end of current or next word</li></ul>                                                                                                    |  |  |  |
|                                 | <ul><li>kill-whole-line. Kill the whole line, no matter where cursor is</li><li>kill-word. Kill from cursor to end of current</li></ul>                                                                                                    |  |  |  |
| M-d<br>M-DEL                    | <ul> <li>kill-whole-line. Kill the whole line, no matter where cursor is</li> <li>kill-word. Kill from cursor to end of current or next word</li> <li>backward-kill-word. Kill the word in front of the cursor</li> </ul>                                                                                                    |  |  |  |
| M-d                             | <ul> <li>kill-whole-line. Kill the whole line, no matter where cursor is</li> <li>kill-word. Kill from cursor to end of current or next word</li> <li>backward-kill-word. Kill the word in front of the cursor</li> <li>unix-word-rubout. Kill the word in front of</li> </ul>                                                                                                    |  |  |  |
| M-d<br>M-DEL<br>C-w             | <ul> <li>kill-whole-line. Kill the whole line, no matter where cursor is</li> <li>kill-word. Kill from cursor to end of current or next word</li> <li>backward-kill-word. Kill the word in front of the cursor</li> <li>unix-word-rubout. Kill the word in front of the cursor, using whitepsace as the boundary</li> </ul>                                                                                                    |  |  |  |
| M-d<br>M-DEL                    | <ul> <li>kill-whole-line. Kill the whole line, no matter where cursor is</li> <li>kill-word. Kill from cursor to end of current or next word</li> <li>backward-kill-word. Kill the word in front of the cursor</li> <li>unix-word-rubout. Kill the word in front of the cursor, using whitepsace as the boundary delete-horizontal-space. Delete all spaces</li> </ul>                                                                                                    |  |  |  |
| M-d<br>M-DEL<br>C-w             | <ul> <li>kill-whole-line. Kill the whole line, no matter where cursor is</li> <li>kill-word. Kill from cursor to end of current or next word</li> <li>backward-kill-word. Kill the word in front of the cursor</li> <li>unix-word-rubout. Kill the word in front of the cursor, using whitepsace as the boundary delete-horizontal-space. Delete all spaces and tabs around point</li> </ul>                                                                                                    |  |  |  |
| M-d<br>M-DEL<br>C-w             | <ul> <li>kill-whole-line. Kill the whole line, no matter where cursor is</li> <li>kill-word. Kill from cursor to end of current or next word</li> <li>backward-kill-word. Kill the word in front of the cursor</li> <li>unix-word-rubout. Kill the word in front of the cursor, using whitepsace as the boundary delete-horizontal-space. Delete all spaces and tabs around point</li> <li>kill-region. Kill the text between point and</li> </ul>                                                                                                    |  |  |  |
| M-d<br>M-DEL<br>C-w<br>M-\      | <ul> <li>kill-whole-line. Kill the whole line, no matter where cursor is</li> <li>kill-word. Kill from cursor to end of current or next word</li> <li>backward-kill-word. Kill the word in front of the cursor</li> <li>unix-word-rubout. Kill the word in front of the cursor, using whitepsace as the boundary delete-horizontal-space. Delete all spaces and tabs around point</li> <li>kill-region. Kill the text between point and mark</li> </ul>                                                                                                    |  |  |  |
| M-d<br>M-DEL<br>C-w<br>M-\      | <ul> <li>kill-whole-line. Kill the whole line, no matter where cursor is</li> <li>kill-word. Kill from cursor to end of current or next word</li> <li>backward-kill-word. Kill the word in front of the cursor</li> <li>unix-word-rubout. Kill the word in front of the cursor, using whitepsace as the boundary delete-horizontal-space. Delete all spaces and tabs around point</li> <li>kill-region. Kill the text between point and mark</li> <li>copy-region-as-kill. Copy the region to the</li> </ul>                                                                                                    |  |  |  |
| M-d<br>M-DEL<br>C-w<br>M-\      | <ul> <li>kill-whole-line. Kill the whole line, no matter where cursor is</li> <li>kill-word. Kill from cursor to end of current or next word</li> <li>backward-kill-word. Kill the word in front of the cursor</li> <li>unix-word-rubout. Kill the word in front of the cursor, using whitepsace as the boundary delete-horizontal-space. Delete all spaces and tabs around point</li> <li>kill-region. Kill the text between point and mark</li> <li>copy-region-as-kill. Copy the region to the kill buffer</li> </ul>                                                                                                    |  |  |  |
| M-d<br>M-DEL<br>C-w<br>M-\      | <ul> <li>kill-whole-line. Kill the whole line, no matter where cursor is</li> <li>kill-word. Kill from cursor to end of current or next word</li> <li>backward-kill-word. Kill the word in front of the cursor</li> <li>unix-word-rubout. Kill the word in front of the cursor, using whitepsace as the boundary delete-horizontal-space. Delete all spaces and tabs around point</li> <li>kill-region. Kill the text between point and mark</li> <li>copy-region-as-kill. Copy the region to the kill buffer</li> <li>copy-backward-word. Copy the word before</li> </ul>                                                                                                    |  |  |  |
| M-d<br>M-DEL<br>C-w<br>M-\      | <ul> <li>kill-whole-line. Kill the whole line, no matter where cursor is</li> <li>kill-word. Kill from cursor to end of current or next word</li> <li>backward-kill-word. Kill the word in front of the cursor</li> <li>unix-word-rubout. Kill the word in front of the cursor, using whitepsace as the boundary delete-horizontal-space. Delete all spaces and tabs around point</li> <li>kill-region. Kill the text between point and mark</li> <li>copy-region-as-kill. Copy the region to the kill buffer</li> <li>copy-backward-word. Copy the word before point to the kill buffer</li> </ul>                                                                                                    |  |  |  |
| M-d<br>M-DEL<br>C-w<br>M-\      | <ul> <li>kill-whole-line. Kill the whole line, no matter where cursor is</li> <li>kill-word. Kill from cursor to end of current or next word</li> <li>backward-kill-word. Kill the word in front of the cursor unix-word-rubout. Kill the word in front of the cursor, using whitepsace as the boundary delete-horizontal-space. Delete all spaces and tabs around point</li> <li>kill-region. Kill the text between point and mark</li> <li>copy-region-as-kill. Copy the region to the kill buffer</li> <li>copy-forward-word. Copy the word after</li> </ul>                                                                                                    |  |  |  |
| M-d<br>M-DEL<br>C-w<br>M-\      | <ul> <li>kill-whole-line. Kill the whole line, no matter where cursor is</li> <li>kill-word. Kill from cursor to end of current or next word</li> <li>backward-kill-word. Kill the word in front of the cursor</li> <li>unix-word-rubout. Kill the word in front of the cursor, using whitepsace as the boundary delete-horizontal-space. Delete all spaces and tabs around point</li> <li>kill-region. Kill the text between point and mark</li> <li>copy-region-as-kill. Copy the region to the kill buffer</li> <li>copy-forward-word. Copy the word after point to the kill buffer</li> </ul>                                                                                                    |  |  |  |
| M-d<br>M-DEL<br>C-w<br>M-\      | <ul> <li>kill-whole-line. Kill the whole line, no matter where cursor is</li> <li>kill-word. Kill from cursor to end of current or next word</li> <li>backward-kill-word. Kill the word in front of the cursor</li> <li>unix-word-rubout. Kill the word in front of the cursor, using whitepsace as the boundary delete-horizontal-space. Delete all spaces and tabs around point</li> <li>kill-region. Kill the text between point and mark</li> <li>copy-region-as-kill. Copy the region to the kill buffer</li> <li>copy-forward-word. Copy the word before point to the kill buffer</li> <li>yank. Yank the top of the kill-ring into the</li> </ul>                                               |  |  |  |
| M-d<br>M-DEL<br>C-w<br>M-\<br>0 | <ul> <li>kill-whole-line. Kill the whole line, no matter where cursor is</li> <li>kill-word. Kill from cursor to end of current or next word</li> <li>backward-kill-word. Kill the word in front of the cursor</li> <li>unix-word-rubout. Kill the word in front of the cursor, using whitepsace as the boundary delete-horizontal-space. Delete all spaces and tabs around point</li> <li>kill-region. Kill the text between point and mark</li> <li>copy-region-as-kill. Copy the region to the kill buffer</li> <li>copy-forward-word. Copy the word after point to the kill buffer</li> <li>yank. Yank the top of the kill-ring into the readline buffer at the current cursor position</li> </ul> |  |  |  |
| M-d<br>M-DEL<br>C-w<br>M-\      | <ul> <li>kill-whole-line. Kill the whole line, no matter where cursor is</li> <li>kill-word. Kill from cursor to end of current or next word</li> <li>backward-kill-word. Kill the word in front of the cursor</li> <li>unix-word-rubout. Kill the word in front of the cursor, using whitepsace as the boundary delete-horizontal-space. Delete all spaces and tabs around point</li> <li>kill-region. Kill the text between point and mark</li> <li>copy-region-as-kill. Copy the region to the kill buffer</li> <li>copy-forward-word. Copy the word after point to the kill buffer</li> <li>yank. Yank the top of the kill-ring into the readline buffer at the current cursor position</li> </ul> |  |  |  |
| M-d<br>M-DEL<br>C-w<br>M-\<br>0 | <ul> <li>kill-whole-line. Kill the whole line, no matter where cursor is</li> <li>kill-word. Kill from cursor to end of current or next word</li> <li>backward-kill-word. Kill the word in front of the cursor</li> <li>unix-word-rubout. Kill the word in front of the cursor, using whitepsace as the boundary delete-horizontal-space. Delete all spaces and tabs around point</li> <li>kill-region. Kill the text between point and mark</li> <li>copy-region-as-kill. Copy the region to the kill buffer</li> <li>copy-forward-word. Copy the word after point to the kill buffer</li> <li>yank. Yank the top of the kill-ring into the readline buffer at the current cursor position</li> </ul> |  |  |  |

#### \_\_\_READLINE EMACS MODE (continued).

| Completing  |                                                                                          |  |  |
|-------------|------------------------------------------------------------------------------------------|--|--|
| TAB         | <b>complete</b> . Attempt variable, username,                                            |  |  |
|             | hostname or command (including alias and                                                 |  |  |
|             | function) completion. If no match, attempt                                               |  |  |
|             | filename completion                                                                      |  |  |
| M-?         | possible-completions. List the possible                                                  |  |  |
|             | completions for the text before point                                                    |  |  |
| M-*         | <b>insert-completions</b> . Insert all the completions                                   |  |  |
|             | that <b>possible-completions</b> would generate                                          |  |  |
|             | menu-complete. Like complete, but cycles                                                 |  |  |
| _           | through the list of possible completions                                                 |  |  |
| M-/         | complete-filename. Attempt filename                                                      |  |  |
|             | completion on the text before point                                                      |  |  |
| С-х /       | possible-filename-completions. List possible                                             |  |  |
|             | filename completions for the text before point                                           |  |  |
| <b>M</b> -~ | complete-username. Attempt username                                                      |  |  |
|             | completion on the text before point                                                      |  |  |
| С-х~        | possible-username-completions. List possible                                             |  |  |
|             | username completions for the text before point                                           |  |  |
| M-\$        | complete-variable. Attempt variable                                                      |  |  |
|             | completion on the text before point                                                      |  |  |
| C-x \$      | <b>possible-variable-completions</b> . List possible                                     |  |  |
|             | shell variable completions for the text before                                           |  |  |
|             | point                                                                                    |  |  |
| M-@         | complete-hostname. Attempt hostname                                                      |  |  |
| <b>a</b> e  | completion on the text before point                                                      |  |  |
| С-х @       | possible-hostname-completions. List possible                                             |  |  |
| M-!         | hostname completions for the text before point <b>complete-command</b> . Attempt command |  |  |
| 141-:       | completion on the text before point. Try                                                 |  |  |
|             | aliases, reserved words, functions, built-ins                                            |  |  |
|             | and external commands                                                                    |  |  |
| C-x !       | possible-command-completions. List possible                                              |  |  |
| •           | command completions for the text before point                                            |  |  |
| M-TAB       | dynamic-complete-history. Attempt to                                                     |  |  |
|             | complete text before point with history lines                                            |  |  |
| <b>M</b> -{ | complete-into-braces. Perform filename                                                   |  |  |
|             | completion, returning the list enclosed in                                               |  |  |
|             | braces for use in brace expansion                                                        |  |  |
| Keyhoa      | rd Macros                                                                                |  |  |
| С-х (       | start-kbd-macro. Begin saving characters                                                 |  |  |
|             | typed into the current keyboard macro                                                    |  |  |
| С-х)        | end-kbd-macro. Stop saving characters typed                                              |  |  |
|             | into the current keyboard macro and store the                                            |  |  |
|             | definition                                                                               |  |  |
| C-x e       | call-last-kbd-macro. Execute the last                                                    |  |  |
|             | keyboard macro defined, as if the saved                                                  |  |  |
|             | characters had been typed at the keyboard                                                |  |  |
| Cursor      | Motion Commands                                                                          |  |  |
| C-a         | <b>beginning-of-line</b> . Move to start of line                                         |  |  |
| C-e         | end-of-line. Move to end of line                                                         |  |  |
| C-f         | forward-char. Move forward one character                                                 |  |  |
| C-b         | backward-char. Move backward one character                                               |  |  |
| M-f         | forward-word. Move forward one word                                                      |  |  |
| M-b         | backward-word. Move backward one word                                                    |  |  |
| C-1         | clear-screen. Clear the screen. With argument,                                           |  |  |
|             | just redraw the current line                                                             |  |  |
|             | redraw-current-line. Refresh the current line                                            |  |  |

### \_\_\_\_READLINE EMACS MODE (continued)\_\_\_\_\_

| R                    | EADLINE EMACS MODE (continued)                        |
|----------------------|-------------------------------------------------------|
| Numeri               | c Arguments                                           |
| <b>M-0,</b>          | digit-argument. Bound to M-0, M-1, etc. Add           |
|                      | the digit to the accumulating argument. M             |
|                      | (meta-minus) starts a negative argument               |
|                      | universal-argument. Start accumulating a              |
|                      | numeric argument, with optional leading sign.         |
|                      | Executing universal-argument again ends the           |
|                      | argument. With no digits, the default                 |
|                      | argument is four                                      |
|                      | argument is four                                      |
| Miscella             |                                                       |
| C-x C-r              | re-read-init-file. Read the inputrc file, adding      |
|                      | new bindings or variable settings                     |
| C-g                  | <b>abort</b> . Abort the current editing command and  |
|                      | ring the bell                                         |
| <b>M-</b> <i>x</i> , | do-uppercase-version. If the metafied                 |
|                      | character $x$ is lowercase, run the command           |
|                      | bound to the corresponding uppercase                  |
|                      | character                                             |
| ESC                  | <b>prefix-meta</b> . Metafy the next character typed  |
| C                    | undo. Incremental undo, remembered                    |
|                      | separately for each line                              |
| C-x C-u              | • ,                                                   |
| M-r                  | <b>revert-line</b> Undo all changes made to this line |
| M-&                  | tilde-expand. Attempt tilde expansion on the          |
|                      | current word                                          |
| C-@                  | <b>set-mark</b> . Set the mark to the current point.  |
|                      | With argument, set it to that position                |
| M-SPC                |                                                       |
|                      | <b>exchange-point-and-mark</b> . Swap point and       |
| - A U-A              | mark                                                  |
| C-]                  | character-search. Read a character and move           |
| 2,1                  | to the next occurrence of that character. With        |
|                      | negative argument, search backwards                   |
| M-C-1                | character-search-backward. Read a character           |
|                      | and move to the previous occurrence of that           |
|                      | character. With negative argument, search             |
|                      | forwards                                              |
| <b>M</b> -#          | insert-comment. Insert the value of the               |
| 141-4                |                                                       |
|                      | <b>comment-begin</b> variable at the beginning of     |
| a +                  | the current line, which is then accepted              |
| С-х *                | glob-expand-word. Filename expand the word            |
| <b>a</b> .           | before the cursor and insert the resulting list       |
| C-x g                | glob-list-expansion. Display the list that glob-      |
|                      | expand-word would produce, then redraw the            |
|                      | line                                                  |
|                      | dump-functions. Print all functions and their         |
|                      | key bindings. With numeric argument, print in         |
|                      | inputrc format                                        |
|                      | dump-variables. Print all settable variables          |
|                      | and their values. With numeric argument,              |
|                      | print in <b>inputrc</b> format                        |
|                      | dump-macros. Print all macros and their key           |
|                      | bindings. With numeric argument, print in             |
|                      | inputrc format                                        |
| C-x C-v              | display-shell-version. Display bash version           |
|                      | information                                           |
|                      |                                                       |

#### \_READLINE VI MODE

Insert mode is the default. Press ESC to enter command mode. Press CR to run the command and return to insert mode. If the **shopt** option **cmdhist** is set, you may edit multi-line commands. Preceding a **vi** command with a number provides a repeat count.

Function names for bindings are omitted to save space.

# Input Editing Commands ESC terminate insert mode (begin command mode) CR (carriage return or line-feed) run command(s) INTR (stty(1) intr character) start over 'U delete everything to the left of the cursor

- **W** delete the previous *blank*-separated word
- **D** end-of-file, end the session
- **^O** escape the next character
- **`V** escape the next character

#### **History Search Commands**

| [n] <b>k</b> | get previous command; successive <b>k</b> 's keep<br>going backward (older commands) |
|--------------|--------------------------------------------------------------------------------------|
| [n] <b>-</b> | same as $\mathbf{k}$                                                                 |
| [n] <b>j</b> | get next command; successive <b>j</b> 's keep going forward (newer commands)         |

- [n]+ same as j
- [n]**G** get command number n
- *Istring* search backward (older commands) for *string*. Use *`string* to match *string* at the beginning of a line
- ?stringsearch forward (newer commands) for stringnfind next match of last / or ? pattern
- N like n, but in the opposite direction

| Text Modifi              | cation Commands                                                                                                    |  |  |
|--------------------------|----------------------------------------------------------------------------------------------------|--|--|
| а                        | enter input mode, appending after current character                                                                                                    |  |  |
| A<br>[n] <b>c</b> motion | enter input mode at end of line, same as <b>\$a</b>                                                                                                    |  |  |
| <b>c</b> [n]motion       | delete from current character through<br>character that $motion$ moves to, and enter<br>input mode; if $motion$ is <b>c</b> , delete the whole<br>line and enter input mode |  |  |
| С                        | change from current character through end<br>of the line; same as <b>cS</b>                                                                                                 |  |  |
| [n] <b>s</b>             | replace characters under the cursor; enters input mode                                                                                                    |  |  |
| S                        | same as <b>cc</b> (change the whole line)                                                                                                    |  |  |
| [n] <b>d</b> motion      |                                                                                                    |  |  |
| <b>d</b> [n]motion       | delete from current character through<br>character that <i>motion</i> moves to; if <i>motion</i> is<br><b>d</b> , delete the whole line                                     |  |  |
| D                        | delete from current character through end of line; same as <b>d\$</b>                                                                                                    |  |  |
| i                        | enter input mode, inserting before current character                                                                                                    |  |  |
| I                        | enter input mode at beginning of line (like <b>0i</b> )                                                                                                    |  |  |
| [n] <b>p</b>             | append previous text change after cursor                                                                                                    |  |  |
| [n] <b>P</b>             | insert previous text change before cursor                                                                                                    |  |  |
| $[n]\mathbf{r}_{C}$      | replace $n$ characters with $c$                                                                                                    |  |  |
| R                        | enter overlay mode, replacing characters                                                                                                    |  |  |
|                          | until pressing ESC                                                                                                    |  |  |
| [n] <b>x</b>             | delete current character                                                                                                    |  |  |
| [n] <b>X</b>             | delete previous character                                                                                                    |  |  |
| [n] <b>.</b>             | repeat last command                                                                                                    |  |  |
| [n]~                     | invert the case of $n$ characters                                                                                                    |  |  |

|                       | READLINE VI MODE (continued)                            |
|-----------------------|---------------------------------------------------------|
| Text M                | odification Commands (continued)                        |
| [n]_                  | insert <i>n</i> 'th word of previous shell command      |
|                       | and enter insert mode; use the last word if no $n$      |
|                       | (not in real <b>vi</b> )                                |
| *                     | append * to current word and do filename                |
|                       | expansion, replacing current word with                  |
|                       | matching filenames, then enter insert mode              |
| 1                     | replace current word with longest unique                |
| •                     | prefix of matching filenames; if unique, append         |
|                       | / if directory, otherwise append a space, and           |
|                       | enter insert mode                                       |
|                       |                                                         |
| &                     | do tilde expansion on current word                      |
| Motion                | Commands                                                |
| [n] <b>l</b>          | forward one character                                   |
| [n] <b>w</b>          | forward one alpha-numeric word                          |
| [n] <b>W</b>          | move to next word after <i>blank</i>                    |
| [n] <b>e</b>          | move to end of word                                     |
| [n] <b>E</b>          | move to end of word before <i>blank</i>                 |
| [n] <b>h</b>          | backward one character                                  |
| [ <i>n</i> ] <b>b</b> | backward one word                                       |
|                       | backward one blank delimited word                       |
| [n] <b>B</b>          |                                                         |
| [n]                   | move to column <i>n</i>                                 |
| $[n]\mathbf{f}_{C}$   | find next c                                             |
| $[n]\mathbf{F}_{C}$   | find previous c                                         |
| $[n]\mathbf{t}_C$     | like <b>f</b> followed by <b>h</b>                      |
| [n] <b>T</b> C        | like <b>F</b> followed by <b>l</b>                      |
| [n];                  | do last f, F, t, or T, <i>n</i> times                   |
| [n] <b>,</b>          | like ; but in opposite direction                        |
| 0                     | move to start of line                                   |
| ^                     | move to first non-blank character of line               |
| \$                    | move to end of line                                     |
| %                     | find balancing (, ), {, }, [, or ]                      |
| 0414 4 11 1           | Common de                                               |
|                       | Commands                                                |
| [n] <b>y</b> mo       |                                                         |
| <b>y</b> [n]mo        |                                                         |
|                       | motion would go to                                      |
| уу                    | yank the whole line                                     |
| Y                     | yank from current character through end of              |
|                       | line; same as <b>y\$</b> (differs from real <b>vi</b> ) |
| u                     | undo last command                                       |
| U                     | undo all editing done to the line                       |
| [n] <b>v</b>          | put fc -e \${VISUAL:-\${EDITOR:-vi}} n                  |
|                       | into input and run it (net effect is to run an          |
|                       | editor on the current line and to execute               |
|                       | the results when editing is finished)                   |
| ~L                    | clear the screen and re-print current line              |
| =                     | list files that would match the current word            |
|                       | if a * were to be appended; doesn't modify              |
|                       | line                                                    |
| #                     | put a # at the front of the line and send it;           |
| <sup>π</sup>          | -                                                       |
|                       | used mainly to save a line in the history               |
| <b>a</b>              | without executing it                                    |
| @letter               | macro expansion; look for an alias named                |
|                       | _letter and, if found, read the value as                |
|                       | command mode input                                      |
| <b>m</b> letter       | save the current position in the mark                   |
|                       | named by <i>letter</i> , which must be uppercase        |
| `letter               | move to the mark previously saved in <i>letter</i> ,    |
|                       | which must be uppercase                                 |
|                       |                                                         |
| On the                | e first word, *,  and = expand aliases, functions,      |

On the first word, \*, h, and = expand aliases, functions, and commands.